How To [Manually](http://documents.documentget.ru/to.php?q=How To Manually Extract An Exe) Extract An Exe >[>>>CLICK](http://documents.documentget.ru/to.php?q=How To Manually Extract An Exe) HERE<<<

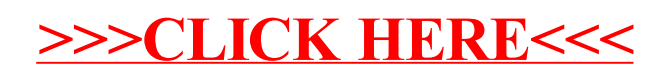